# Joint Run Review Calculation Matrix Guide – Non Shift Roster

- 1) Open the Run Review Calculation Matrix template and save as a new document.
  - a. If the roster is a Schedule 10 roster then you will need to separate out the RDA and SToNZ timesheets and complete a separate calculation matrix for RDA and SToNZ
  - b. If the roster is a non-Schedule 10 roster then you do not need to separate out the RDA and SToNZ timesheets and you can instead complete 1 calculation matrix for both unions.
- 2) Go to the "SharedTotals Calculation Matrix" tab and enter the following items:
  - a. DHB and Service name into the Service field
  - b. RMO Type into the RMO Group field
  - c. Number of review weeks

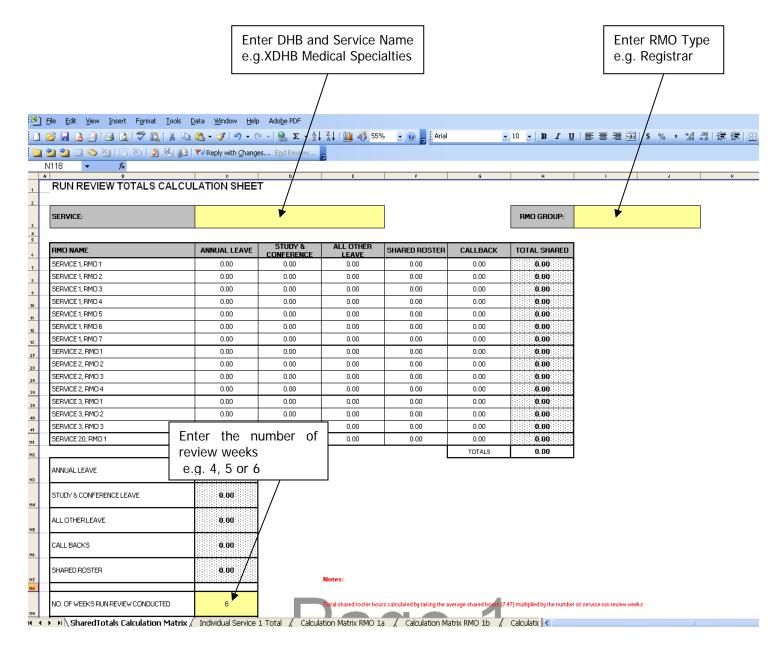

3) Move to the "Individual Service 1 Total" worksheet and update the following:

Please note: Start with the Service with the highest number of RMO's and work down to the Service with the lowest number of RMO's.

- a. Individual Service Name (The name on the Run Description)
- b. RMO Group
- c. Rostered Hours
- d. Individual Service Name and Names of RMO's. If the RMO is part time please enter their FTE next to their name
- e. Number of weeks of Run Review
- f. FTE of RMO's in the individual service (use FTE rather than the number of RMO's)

Please note: The information highlighted in yellow will pull through to the individual calculation worksheets automatically so please ensure you enter these fields correctly

| :                                          | 🕙 Eile Edit View Ir                                                                             | nsert F <u>o</u> rmat | <u>T</u> ools <u>D</u> ata                                                                                 | <u>W</u> indow <u>H</u>        | <u>i</u> elp Ado <u>b</u> e PD | )F                            |                               |                                        |  |  |  |
|--------------------------------------------|-------------------------------------------------------------------------------------------------|-----------------------|----------------------------------------------------------------------------------------------------|--------------------------------|--------------------------------|-------------------------------|-------------------------------|----------------------------------------|--|--|--|
|                                            | D 🎽 🖬 🖪 🚔 🗐                                                                                     | 1 🖪 🥙 🛍               | U 🐰 🗈 🙈                                                                                                    | - 🍼 🔊 -                        | (° - 😫 🗴                       | E - Ą↓ X↓                     | 1                             | • • • •                                |  |  |  |
|                                            |                                                                                                 |                       |                                                                                                    |                                |                                |                               |                               |                                        |  |  |  |
| a. Individual Service                      | 🔟 🖄 🖄 🧭 🏹   🗇 🏷   🖹 🦓 📴   🚧 Reply with Changes End Review 💂                                     |                       |                                                                                                    |                                |                                |                               |                               |                                        |  |  |  |
| Name                                       | 👂 💿 🛛 📓 🕼 🖏 Favorites 🔻 💁 🔻 📑 🛛 \\AH5L6\MAIN\Groups\ARRMOS\Central Office\Common\operation: 🚽 💂 |                       |                                                                                                    |                                |                                |                               |                               |                                        |  |  |  |
| e.g. XDHB Neurology                        | B5 • 6 0830 - 1630 (8) • b.1                                                                    |                       |                                                                                                    |                                |                                |                               |                               |                                        |  |  |  |
|                                            | *                                                                                               | P                     | · · ·                                                                                                    | D                              | E                              | r                             | G                             | н e.ç                                  |  |  |  |
|                                            | RUN REVIEW TOTALS                                                                               | CALCULATION           | N SHEET                                                                                                    |                                |                                |                               |                               |                                        |  |  |  |
| c. Rostered Hours                          |                                                                                                 |                       |                                                                                                    |                                |                                |                               |                               |                                        |  |  |  |
| e.g. 0800-1600 (8)                         | SERVICE:                                                                                        |                       | Service 1                                                                                                  |                                |                                |                               | RMO GROUP:                    | Rogistra                               |  |  |  |
|                                            | ROSTERED HOURS MONDAT                                                                           |                       |                                                                                                    |                                | 1                              |                               |                               |                                        |  |  |  |
|                                            | TO FRIDAT PER DAT (AS PER                                                                       |                       | 1131 - 1630 (U)                                                                                            |                                |                                |                               |                               |                                        |  |  |  |
|                                            | RUN DESCRIPTION)                                                                                |                       |                                                                                                    |                                | <u>ة</u>                       |                               |                               |                                        |  |  |  |
|                                            | RMO HAME                                                                                        | ROSTERED<br>HOURS     | MON-FRI RDO                                                                                                | UNROSTERED<br>HOURS            | ANNUAL LEAVE                   | STUDT &<br>CONFERENCE         | ALL OTHER<br>LEATE            | TOTAL                                  |  |  |  |
|                                            | SERVICE1 RM01                                                                                   | 0.00                  | 0.00                                                                                                    | 0.00                           | 0.00                           | 0.00                          | 0.00                          |                                        |  |  |  |
|                                            | SERVICE 1, RMO2                                                                                 | 0.00                  | 0.00                                                                                                    | 0.00                           | 0.00                           | 0.00                          | 0.00                          | •                                      |  |  |  |
|                                            |                                                                                                 | 0.00                  | 0.00                                                                                                    | 0.00                           | 0.00                           | 0.00                          | 0.00                          | •.••                                   |  |  |  |
|                                            | SERVICE 1, RMO 4                                                                                | 0.00                  | 0.00                                                                                                    | 0.00                           | 0.00                           | 0.00                          | 0.00                          | <b></b>                                |  |  |  |
| d. Individual Service                      | SERVICE 1, RM0 5                                                                                | 0.00                  | 0.00                                                                                                    | 0.00                           | 0.00                           | 0.00                          | 0.00                          | •••••                                  |  |  |  |
| Name and Names of                          | SERVICE 1, RMO 6<br>SERVICE 1, RMO 7                                                            | 0.00                  | 0.00                                                                                                    | 0.00                           | 0.00                           | 0.00                          | 0.00                          |                                        |  |  |  |
| RMO's                                      | SERVICE 1, RMO 8                                                                                | 0.00                  | 0.00                                                                                                    | 0.00                           | 0.00                           | 0.00                          | 0.00                          |                                        |  |  |  |
| e.g. XDHB<br>Jeurology, Dr John            | SERVICE 1, RMO 9                                                                                | 0.00                  | 0.00                                                                                                    | 0.00                           | 0.00                           | 0.00                          | 0.00                          | <b>6.6</b>                             |  |  |  |
| mith or if part time<br>Dr John Smith (0.5 | SERVICE 1, RMO 10                                                                               | 0.00                  | 0.00                                                                                                    | 0.00                           | 0.00                           | 0.00                          | 0.00                          | •.••                                   |  |  |  |
|                                            | SERVICE 1, RMO 11                                                                               | 0.00                  | 0.00                                                                                                    | 0.00                           | 0.00                           | 0.00                          | 0.00                          | 6;69                                   |  |  |  |
| r 50nn 5nnth (0.5<br>FF)                   | SERVICE 1, RMO 12                                                                               | 0.00                  | 0.00                                                                                                    | 0.00                           | 0.00                           | 0.00                          | 0.00                          | •.••                                   |  |  |  |
|                                            | SERVICE 1, RMO 13                                                                               | 0.00                  | 0.00                                                                                                    | 0.00                           | 0.00                           | 0.00                          | 0.00                          | <b>•:••</b>                            |  |  |  |
| 2                                          | CEDWOLD DWO 45                                                                                  | 0.00                  | 0.00                                                                                                    | 0.00                           | 0.00                           | 0.00                          | 0.00                          | •••••••••••••••••••••••••••••••••••••• |  |  |  |
| 2                                          | CEDWOLD DWO 44                                                                                  | 0.00                  | 0.00                                                                                                    | 0.00                           | 0.00                           | 0.00                          | 0.00                          |                                        |  |  |  |
| 2                                          | CEDINOE 4 DMO 47                                                                                | 0.00                  | 0.00                                                                                                    | 0.00                           | 0.00                           | 0.00                          | 0.00                          |                                        |  |  |  |
| 2                                          |                                                                                                 | 0.00                  | 0.00                                                                                                    | 0.00                           | 0.00                           | 0.00                          | 0.00                          |                                        |  |  |  |
|                                            | SERVICE 1, RMO 19                                                                               | 0.00                  | 0.00                                                                                                    | 0.00                           | 0.00                           | 0.00                          | 0.00                          |                                        |  |  |  |
| 3                                          | SERVICE 1, RMO 20                                                                               | 0.00                  | 0.00                                                                                                    | 0.00                           | 0.00                           | 0.00                          | 0.00                          |                                        |  |  |  |
| 2                                          |                                                                                                 |                       | 1                                                                                                    | Balant.                        |                                |                               |                               |                                        |  |  |  |
| 2                                          | ROSTEREDHOURS                                                                                   | • •                   |                                                                                                    | Raulesed know instade andi     | arg daga, sight shift and long | daga.                         |                               | <b>*.**</b>                            |  |  |  |
| . Number of weeks                          | MON-FRI RDO                                                                                     | • ••                  |                                                                                                    | Han - Pei RDO include encles   | ed daga aff Jealee lie aankee  | af kanen ling soor ensloved i | far lie dag). This also inclu | den an RDO kenanne of night aki        |  |  |  |
| of the review                              | UNROSTERED HOURS                                                                                | • ••                  |                                                                                                    |                                |                                |                               |                               |                                        |  |  |  |
| ,                                          |                                                                                                 | • ••                  |                                                                                                    | When entering any leave how    |                                | inne of Blance                |                               |                                        |  |  |  |
|                                            | STUDY & CONFERENCE LEAVE                                                                        | • •                   |                                                                                                    |                                |                                |                               |                               |                                        |  |  |  |
| ,                                          | ALLOTHERLEAVE                                                                                   | •••                   |                                                                                                    |                                |                                |                               |                               |                                        |  |  |  |
| <b>f.</b> FTE of RMO's in the individual   | TOTAL CATEGORT HOURS<br>EXCL SHARED ROSTER AND<br>CALL BACKS                                    |                       |                                                                                                    |                                |                                |                               |                               |                                        |  |  |  |
| service                                    | NO. OF WEEKS RUN REVIEW                                                                         | × .                   | (Enter either 4, 5, 6)                                                                                     |                                |                                |                               |                               |                                        |  |  |  |
|                                            | COMBUCIED                                                                                       |                       | Referenting and                                                                                            | Maria - Robert - Maria - Maria |                                | It is a sector of block       |                               |                                        |  |  |  |
|                                            | TOTAL NUMBER OF RMUS                                                                            |                       | 20 Ealer the number of RHV's participating in the centres. This have due PTE rather than a number or RHV's |                                |                                |                               |                               |                                        |  |  |  |
| e.g. 1 Full Time, 1<br>Part Time (0.5)     | TOTAL NUMBER OF RMOS                                                                            | 20                    |                                                                                                    |                                |                                |                               |                               |                                        |  |  |  |
|                                            |                                                                                                 | 20<br>D:00            |                                                                                                    |                                |                                |                               |                               |                                        |  |  |  |

4) Once all of the RMO names have been entered into the Individual Total worksheet delete any RMO name rows that are not required (see example below)

#### RUN REVIEW TOTALS CALCULATION SHEET

| SERVICE:                                                               |                   | XDHD Hearalogg |                            |                                 |                                | RMO GROUP:         | Registear   |
|------------------------------------------------------------------------|-------------------|----------------|----------------------------|---------------------------------|--------------------------------|--------------------|-------------|
| ROSTERED HOURS MONDAT<br>TO FRIDAT PER DAT (AS PER<br>RUN DESCRIPTION) |                   | 1111 - 1611    |                            | ]                               |                                |                    |             |
| RMO NAME                                                               | ROSTERED<br>HOURS | MON-FRI RDO    | UNROSTERED<br>HOURS        | ANNUAL LEATE                    | STUDT &<br>CONFERENCE<br>LEATE | ALL OTHER<br>LEAVE | TOTAL       |
| John Smith                                                             | 0.00              | 0.00           | 0.00                       | 0.00                            | 0.00                           | 0.00               |             |
| Jane Smith                                                             | 0.00              | 0.00           | 0.00                       | 0.00                            | 0.00                           | 0.00               |             |
| SERVICE 1, RMO 3                                                       | 0.00              | 0.00           | 0.00                       | 0.00                            | 0.00                           | 0.00               |             |
| SERVICE 1, RMO 4                                                       | 0.00              | 0.00           | 0.00                       | 0.00                            | 0.00                           | 0.00               |             |
| SERVICE 1, RMO 5                                                       | 0.00              | 0.00           | 0.00                       | 0.00                            | 0.00                           | 0.00               |             |
| SERVICE 1, RMO 6                                                       | 0.00              | 0.00           | 0.00                       | 0.00                            | 0.00                           | 0.00               |             |
| SERVICE 1, RMO 7                                                       | 0.00              | 0.00           | 0.00                       | 0.00                            | 0.00                           | 0.00               |             |
| SERVICE 1, RMO 8                                                       | 0.00              | 0.00           | 0.00                       | 0.00                            | 0.00                           | 0.00               |             |
| SERVICE 1, RMO 9                                                       | 0.00              | 0.00           | 0.00                       | 0.00                            | 0.00                           | 0.00               | • • •       |
| SERVICE 1, RMO 10                                                      | 0.00              | 0.00           | 0.00                       | 0.00                            | 0.00                           | 0.00               |             |
| SERVICE 1, RMO 11                                                      | 0.00              | 0.00           | 0.00                       | 0.00                            | 0.00                           | 0.00               |             |
| SERVICE 1, RMO 12                                                      | 0.00              | 0.00           | 0.00                       | 0.00                            | 0.00                           | 0.00               |             |
| SERVICE 1, RMO 13                                                      | 0.00              | 0.00           | 0.00                       | 0.00                            | 0.00                           | 0.00               | •.••        |
| SERVICE 1, RMO 14                                                      | 0.00              | 0.00           | 0.00                       | 0.00                            | 0.00                           | 0.00               | 4.49        |
| SERVICE 1, RMO 15                                                      | 0.00              | 0.00           | 0.00                       | 0.00                            | 0.00                           | 0.00               | • ••        |
| SERVICE 1, RMO 16                                                      | 0.00              | 0.00           | 0.00                       | 0.00                            | 0.00                           | 0.00               | <b>•.••</b> |
| SERVICE 1, RMO 17                                                      | 0.00              | 0.00           | 0.00                       | 0.00                            | 0.00                           | 0.00               | • •         |
| SERVICE 1, RMO 18                                                      | 0.00              | 0.00           | 0.00                       | 0.00                            | 0.00                           | 0.00               | <b>6.69</b> |
| SERVICE 1, RMO 19                                                      | 0.00              | 0.00           | 0.00                       | 0.00                            | 0.00                           | 0.00               |             |
| SERVICE 1, RMO 20                                                      | 0.00              | 0.00           | 0.00                       | 0.00                            | 0.00                           | 0.00               | 4.44        |
|                                                                        |                   | 1              | Bales:                     |                                 |                                |                    |             |
| ROSTEREDHOURS                                                          | • •               | ]              | Rauleerd kases include and | nang daga, night ahift and tung | daga.                          |                    | • •         |
| MON-5PL PDO                                                            |                   | 1              | March 1990 (1994) and      | end daam off leader like namber |                                |                    |             |

| ROSTEREDHOURS   | • •• |
|-----------------|------|
| MON-FRI RDO     | •••  |
| UNROSTEREDHOURS | •.•• |
| ANNUAL LEAVE    | •••  |

Has - Fei RDO instade engleered dags off Jealer Be number of bases (beginner engleered for Be dag). This also instades as RDO bearance of night abi

When enforcing any lease have a same gan and other a maximum of it haves

Delete these rows 5) The worksheet should look like the below once the extra rows have been deleted.

# RUN REVIEW TOTALS CALCULATION SHEET

| SERVICE:                                                               |                | XDHB Neurology       |                           |                            |                             | RMO GROUP:                  | Registrar                |
|------------------------------------------------------------------------|----------------|----------------------|---------------------------|----------------------------|-----------------------------|-----------------------------|--------------------------|
| ROSTERED HOURS MONDAY TO<br>FRIDAY PER DAY (AS PER RUN<br>DESCRIPTION) |                | 0830 - 1630          |                           |                            |                             |                             |                          |
| RMO NAME                                                               | ROSTERED HOURS | MON - FRI RDO        | UNROSTERED HOURS          | ANNUAL LEAVE               | STUDY &<br>Conference leave | ALL OTHER LEAVE             | TOTAL                    |
| John Smith                                                             | 0.00           | 0.00                 | 0.00                      | 0.00                       | 0.00                        | 0.00                        | 0.00                     |
| Jane Smith                                                             | 0.00           | 0.00                 | 0.00                      | 0.00                       | 0.00                        | 0.00                        | 0.00                     |
|                                                                        |                |                      | Notes:                    |                            |                             |                             |                          |
| ROSTERED HOURS                                                         | 0.00           |                      | Rostered hours include o  | rdinary days, night shft a | nd long days.               |                             | 0.00                     |
| MON - FRI RDO                                                          | 0.00           |                      | Mon – Fri RDO include ros | stered days off (enter the | number of hours they wer    | e rostered for the day). Th | nis also includes an RDC |
| UNROSTERED HOURS                                                       | 0.00           |                      |                           |                            |                             |                             |                          |
| ANNUAL LEAVE                                                           | 0.00           |                      | When entering any leave   | hours ensure you only e    | nter a maximum of 8 hours   |                             |                          |
| STUDY & CONFERENCE LEAVE                                               | 0.00           |                      |                           |                            |                             |                             |                          |
| ALL OTHER LEAVE                                                        | 0.00           |                      |                           |                            |                             |                             |                          |
| TOTAL CATEGORY HOURS EXCL<br>SHARED ROSTER AND CALL BACKS              |                | al Service 1 Total / |                           |                            | ation Matrix RMO 1b         |                             |                          |

6) Delete the extra individual RMO Calculation Matrix tabs for the service.

Please note: These worksheets will have #Ref! as the RMO name.

| RUN REVIEW CAL | CULATION S | SHEET      |             |                   |                  |   |
|----------------|------------|------------|-------------|-------------------|------------------|---|
| SERVICE:       | Service 1  |            |             | ]                 |                  |   |
|                | #REF!      |            |             |                   |                  |   |
| DAY            | DATE       | START TIME | FINISH TIME | ROSTERED<br>HOURS | SHARED<br>ROSTER | м |
| VEEK ONE       |            |            |             |                   |                  |   |
| Monday         |            |            |             |                   |                  |   |
| Tuesday        |            |            |             |                   |                  |   |

Hint: To delete more than one worksheet at a time, hold down the CTRL key and select the sheets you wish to delete.

7) Go back to the "Shared Totals Calculation Matrix" tab and delete the extra RMO rows.

# RUN REVIEW TOTALS CALCULATION SHEET

| SERVICE:                |              | XDHB Medical Specialties    | 5               |               |          | RMO GROUP:   |
|-------------------------|--------------|-----------------------------|-----------------|---------------|----------|--------------|
|                         |              |                             |                 |               |          |              |
| RMO NAME                | ANNUAL LEAVE | STUDY &<br>CONFERENCE LEAVE | ALL OTHER LEAVE | SHARED ROSTER | CALLBACK | TOTAL SHARED |
| Neurology Dr John Smith | 0.00         | 0.00                        | 0.00            | 0.00          | 0.00     | 0,00         |
| Neurology Jane Smith    | 0.00         | 0.00                        | 0.00            | 0.00          | 0.00     | 0:00         |
| #REF!                   | 0.00         | 0.00                        | 0.00            | 0.00          | 0.00     | 0,00         |
| #REF!                   | 0.00         | 0.00                        | 0.00            | 0.00          | 0.00     | 0.00         |
| #REF!                   | 0.00         | 0.00                        | 0.00            | 0.00          | 0.00     | 0,00         |
| #REF!                   | 0.00         | 0.00                        | 0.00            | 0.00          | 0.00     | 0.00         |
| #REF!                   | 0.00         | 0.00                        | 0.00            | 0.00          | 0.00     | 0,00         |
| #REF!                   | 0.00         | 0.00                        | 0.00            | 0.00          | 0.00     | 0.00         |
| #REF!                   | 0.00         | 0.00                        | 0.00            | 0.00          | 0.00     | 0,00         |
| #REF!                   | 0.00         | 0.00                        | 0.00            | 0.00          | 0.00     | 0.00         |
| #REF!                   | 0.00         | 0.00                        | 0.00            | 0.00          | 0.00     | 0,00         |
| #REF!                   | 0.00         | 0.00                        | 0.00            | 0.00          | 0.00     | 0.00         |
| #REF!                   | 0.00         | 0.00                        | 0.00            | 0.00          | 0.00     | 0,00         |
| #REF!                   | 0.00         | 0.00                        | 0.00            | 0.00          | 0.00     | 0.00         |
| SERVICE 2, RMO 1        | 0.00         | 0.00                        | 0.00            | 0.00          | 0.00     | 0,00         |
| SERVICE 2, RMO 2        | 0.00         | 0.00                        | 0.00            | 0.00          | 0.00     | 0.00         |

- 8) Update the following on each individual RMO Calculation Matrix:
  - a. Dates of review

Delete these rows

Please note: If review is only 4 weeks, do not delete the extra two weeks

# RUN REVIEW CALCULATION SHEET

| SERVICE:   | XDHB Neurology | XDHB Neurology |     |          |                                      |                  |             |                      |                 | RMO GROUP:                                                                   | Re                    | gistrar     |                      |
|------------|----------------|----------------|-----|----------|--------------------------------------|------------------|-------------|----------------------|-----------------|------------------------------------------------------------------------------|-----------------------|-------------|----------------------|
| NAME:      | John Smith     |                |     |          |                                      |                  |             |                      |                 | ROSTERED HOURS<br>MONDAT TO<br>FRIDAT PER DAT<br>(AS PER RUM<br>DESCRIPTION) |                       | 0800 - 1600 |                      |
| DAY        | DATE           | START TIME     | FIN | ISH TIME | Rostered<br>Hours                    | SHARED<br>ROSTER | MON -<br>RD | UNROSTER<br>ED HOURS | ANNUAL<br>Leave | STUDY &<br>Conference<br>Leave                                               | ALL<br>Other<br>Leave | CALLBACK    | ADDITIONAL<br>DUTIES |
| WEEK ONE   |                |                |     |          |                                      |                  |             |                      |                 |                                                                              |                       |             |                      |
| Monday     | 07/02/2011     |                | Г   | - Entr   |                                      | Al               |             |                      |                 |                                                                              |                       |             |                      |
| Tuesday    | 08/02/2011     |                |     |          | a. Enter dates of<br>e.g. 07/02/2011 |                  | W           |                      |                 |                                                                              |                       |             |                      |
| Wednesday  | 09/02/2011     |                | -   | e.g. 07  | /02/2011                             |                  |             |                      |                 |                                                                              |                       |             |                      |
| Thursday   | 10/02/2011     |                |     |          |                                      |                  |             |                      |                 |                                                                              |                       |             |                      |
| Friday     | 11/02/2011     |                |     |          |                                      |                  |             |                      |                 |                                                                              |                       |             |                      |
| Saturday   | 12/02/2011     |                |     |          |                                      |                  |             |                      |                 |                                                                              |                       |             |                      |
| Sunday     | 13/02/2011     |                |     |          |                                      |                  |             |                      |                 |                                                                              |                       |             |                      |
| TOTAL WK 1 |                | <b></b>        |     |          | 0                                    | 0                | 0           | 0                    | 0               | 0                                                                            | 0                     | 0           | 0                    |

9) Repeat steps 4 to 9 for each individual service as required.

10) Enter the hours recorded for the RMO onto the appropriate RMO Calculation Matrix tab. (Information on how to enter on next page)

| DAY          | DATE       | START TIME | FINISH TIME | ROSTERE<br>D HOURS | Shared<br>Roster | Mon - Fri<br>Rdo | UNROSTERE<br>HOURS                                 | D ANNUAL<br>LEAVE | STUDY &<br>Conferenc<br>E leave  | ALL<br>OTHER<br>LEAVE | CALLBAC<br>K   | ADDITION<br>AL DUTIES |
|--------------|------------|------------|-------------|--------------------|------------------|------------------|----------------------------------------------------|-------------------|----------------------------------|-----------------------|----------------|-----------------------|
| WEEK ONE     |            |            |             |                    |                  |                  |                                                    |                   |                                  |                       |                |                       |
| Monday       | 7/02/2011  | 830        | 1630        | 8                  |                  |                  | 2 🔨                                                | a. Wor            | ked 0830 – 183                   | 0 <b>d</b> .          | Additional Du  | ıties 0830-163        |
| Tuesday      | 8/02/2011  | 830        | 1630        | 8 🗲                |                  |                  |                                                    | Rostere           | ed hours = 8<br>ered hours = $2$ |                       | er times wor   |                       |
| Wednesday    | 9/02/2011  | 830        | 2230        | 8                  | 6.5              |                  |                                                    |                   |                                  | Add                   | ditional Dutie | S = 8                 |
| Thursday     | 10/02/2011 | 830        | 1630        | 8 ĸ                |                  |                  |                                                    |                   |                                  |                       |                |                       |
| Friday       | 11/02/2011 |            |             |                    | b. Lon           | g day shared     | roster                                             | 8 🗸               |                                  |                       |                | $\backslash$          |
| Saturday     | 12/02/2011 | 830        | 1630        |                    | Roster           | ed hours = 8     |                                                    |                   | nual Leave                       | 、                     | <b>A</b> 8     |                       |
| Sunday       | 13/02/2011 |            |             |                    | Shared           | l roster = 6.5   | ·                                                  |                   | Annua                            | al Leave = 8          | \$             |                       |
| TOTAL WK 1   |            |            | •           | 32                 | 6.5              | 0                | 2                                                  | 8                 | 0                                | 0                     | 0              | 8                     |
| WEEK TWO     |            |            |             |                    |                  |                  |                                                    |                   |                                  |                       |                |                       |
| Monday       | 14/02/2011 | 2230       | 830         |                    | 10               | 8                |                                                    |                   |                                  |                       |                |                       |
| Tuesday      | 15/02/2011 | 2230       | 830         |                    | 10 🗲             | 8                | e. Night shift shared roster<br>Shared Roster = 10 |                   |                                  |                       |                |                       |
| Wednesday    | 16/02/2011 | 2230       | 830         |                    | 10               | 8 🖌              | Mon-Fri F                                          |                   |                                  |                       |                |                       |
| Thursday     | 17/02/2011 | 2230       | 830         |                    | 10               | 8                |                                                    |                   |                                  | _                     |                |                       |
| Friday       | 18/02/2011 |            |             |                    |                  | 8 🗲              | f. Example of Sleep day                            |                   |                                  |                       |                |                       |
| Saturday     | 19/02/2011 |            |             |                    |                  |                  | M                                                  | on – Fri RDO = 8  | 3                                |                       |                |                       |
| Sunday       | 20/02/2011 |            |             |                    |                  |                  |                                                    |                   |                                  |                       |                |                       |
| TOTAL WEEK 2 |            |            | •           | 0                  | 40               | 40               | 0                                                  | 0                 | 0                                | 0                     | 0              | 0                     |
| WEEK THREE   |            |            |             |                    |                  |                  |                                                    |                   |                                  |                       |                |                       |
| Monday       | 21/02/2011 |            |             |                    |                  | 8 🔶              |                                                    |                   |                                  |                       |                |                       |
| Tuesday      | 22/02/2011 |            |             |                    |                  | 8                |                                                    | h. Rostered I     |                                  |                       |                |                       |
| Wednesday    | 23/02/2011 | 830        | 1730        | 8                  |                  |                  | 1                                                  |                   |                                  |                       |                |                       |
| Thursday     | 24/02/2011 | 830        | 1630        | 8                  |                  |                  |                                                    |                   |                                  |                       |                |                       |
| Friday       | 25/02/2011 | 830        | 1630        | 8                  |                  |                  | <b>a</b> . Wee                                     | kend Duty Share   | d                                |                       |                |                       |
| Saturday     | 26/02/2011 | 830        | 2230        |                    | 16 🗲             |                  | roster                                             | ,                 |                                  |                       |                |                       |
| Sunday       | 27/02/2011 | 830        | 2230        |                    | 16               |                  |                                                    |                   |                                  |                       |                |                       |
| TOTAL WEEK 3 |            |            | •           | 24                 | 32               | 16               | 1                                                  | 0                 | 0                                | 0                     | 0              | 0                     |
| WEEK FOUR    |            |            |             |                    |                  |                  |                                                    |                   |                                  |                       |                |                       |

### a. Unrostered hours

RMO duties worked: 0830 - 1830

This is to be entered as follows:

- Rostered hours = 8 (they are rostered from 0830 1630)
- Unrostered hours = 2 (they worked extra hours from 1630 1830)

#### b. Long day on shared roster (weekday)

RMO duties worked: Wednesday 0830 – 2230 This is to be entered as follows:

- Rostered hours = 8 (they are rostered to work for their own service from 0830 1630)
- Shared roster = 6 (they are working on the shared roster from 1630 2230)

Please note: If the RMO has gone over time on a shared rostered shift include these hours with the shared roster

e.g. Wednesday 0800 – 2300 would be entered as follows:

- Unrostered hours = 0.5 (they worked from 0800 0830 for their own service)
- Rostered hours = 8 (they are rostered for their own service from 0830 1630)
- Shared roster = 6.5 (they are working on the shared roster from 1630 -2300)

### c. Leave

Timesheet states that the RMO was on annual leave for the 11/02/2011. Leave the start time and finish time columns empty and put 8 hours in the appropriate leave column (in this case the Annual Leave Column).

*Please note: Leave needs to be entered only as 8 hour days and only deducted for Monday to Friday. Even if their normal rostered day is 0800 – 1630 (8.5 hours) they still need to be entered as an 8 hour day.* 

#### d. Additional Duty

RMO duties worked: Saturday 12/02/2011, 0830 – 1630 as additional duties This is to be entered as follows:

- Start Time and Finish time are still to be entered
- Additional Duties = 8

#### e. Nights on shared roster

RMO duties worked: 2230 – 0830

This is to be entered as follows:

- Shared Roster = 10 (they are rostered on the shared roster from 2230 0830)
- Mon-Fri RDO (Rostered Day Off) = 8

# f. Sleep day

If rostered for a sleep day, they should have 8 hours entered in for Mon-Fri RDO on that day

#### g. Weekend duties on shared roster

RMO duties worked: Saturday 0830 - 2230

- This is to be entered as follows:
- Shared roster = 14 (they are working on the shared roster from 0830 2230)

# h. Rostered Day Off

If RMO is on RDA terms and conditions RDO is entered as an 8 hours long in the RDO column

If RMO is on SToNZ terms and conditions and they are observie RDOs then this will need to be entered as 8 hours of annual leave.

| 20 DHB & SToNZ MECA National Manual – Clause 12 Salary     | Scales and Wages | Page 7 of 10              |
|------------------------------------------------------------|------------------|---------------------------|
| Run Review Joint Calculation Matrix Guide Non Shift Roster | Version 1.0      | Endorsed date: 10/03/2020 |

# i. Complete the adjustment table as below:

Enter the following information into the adjustment table:

- a) Run review length either 4, 5 or 6 weeks
- b) Number of weeks in run
- c) Please note that the Number of weeks in run is dependent on whether this is a 2/4/6 month Registrar run or a 13 week House officer run. Example below is for a 26 week (6 month) Registrar run.
- d) Total number of nights over the run e.g. 26 weeks x 7 nights = 182 nights
- e) Number of RMOs contributing to nights
- f) Number of hours per night duty enter the length of night duty shifts e.g. 10hours
- g) Actual hours of night duty worked per RMO over the period of review use the run review shift count sheet to calculate this number

| Number of weeks in run review period                                        | a)           |
|-----------------------------------------------------------------------------|--------------|
| Number of weeks in run                                                      | <b>b)</b> 26 |
| Fotal number of nights over 26 week run                                     | c)           |
| Number of House Officers contributing to night duty                         | d)           |
| lights worked per House Officer per run                                     | #DIV/0!      |
| lumber of hours per night duty                                              | e)           |
| Fotal number of hours of night duty per 26 week run                         | #DIV/0!      |
| Average hours of night duty per week for each House Officer                 | #DIV/0!      |
| Actual hours of night duty worked over period of review                     | <b>f</b> )   |
| lo of actual weeks in review                                                | 0            |
| Average hours of actual night duties worked per House Officer during review | #DIV/0!      |
| fotal to be added to average weekly hours for night duty                    | #DIV/0!      |

- h) Run Review length
- i) Number of weeks in run
- j) Number of weekday long days covered over the run e.g.  $26 \times 5 = 130$  weekday long days
- k) Number of weekend shifts covered over the run e.g.  $26 \times 2 = 52$  weekend long days
- I) Number of RMOs contributing to weekday Long Days
- m) Number of RMOs contributing to shifts on weekends
- Number of hours per weekday long day (only count Long Day component not ordinary hours e.g. from 1600 – 2230 rather than 0800 - 2230)
- o) Number of hours per weekend shift (count entire day)
- p) Actual hours of long day and weekend shifts worked over period of review use the run review adjustment count sheet to calculate this number

| Number of weeks in run review period                                                             | h)               |
|--------------------------------------------------------------------------------------------------|------------------|
| Number of weeks in run                                                                           | i) <sub>26</sub> |
| Total number of weekday long days over 26 week run                                               | j)               |
| Total number of weekend shifts over 26 week run                                                  | k)               |
| Number of House Officers contributing to weekday long days                                       | I)               |
| Number of House Officers contributing to weekend shifts                                          | m)               |
| Weekday long days worked per House Officer per run                                               | #D1V/0!          |
| Weekend shifts worked per House Officer per run                                                  | #D1V/0!          |
| Number of hours per weekday long day                                                             | n)               |
| Number of hours per weekend shift                                                                | o)               |
| Total number of hours of weekeday long day and weekend shifts per House Officer over 26 week run | #D1V/0!          |
| Average hours of long day and weekend shifts per week for each House Officer                     | #DIV/0!          |
| Actual hours of long day and weekend shifts worked over period of review for DHB Service Name    | p)               |
| No of actual weeks in review                                                                     | 0                |
| Average hours of actual long day or weekend shifts worked per House Officer during review        | #DIV/0!          |
| Total to be added to average weekly hours for long days and weekend shifts                       | #DIV/0!          |

| DHB             | 1                                     |        |              |             |
|-----------------|---------------------------------------|--------|--------------|-------------|
|                 |                                       |        |              |             |
| Run Mame        |                                       |        |              |             |
| RMO type        |                                       |        |              |             |
| Roviou datos    |                                       |        |              |             |
|                 |                                       |        |              |             |
| SHIFT COUNT     |                                       |        |              |             |
|                 |                                       |        |              |             |
|                 | Huurs par<br>shift (abuva<br>urdinary |        |              |             |
| Waakday lung da | Lours only)                           | Tally  | TOTAL uarked | TOTAL HOURS |
| Shift codo:     |                                       |        |              |             |
| Shift codo:     |                                       |        |              |             |
| Shift codo:     |                                       |        |              |             |
|                 |                                       |        |              |             |
| Wookoud shifts  | Huurs par shift                       | Tally  | TOTAL        | TOTAL HOURS |
| Shift code:     |                                       | Dece 1 |              |             |
| Shift codo:     |                                       | Page 1 |              |             |
| Shift codo:     |                                       |        |              |             |
| Shift codo:     |                                       |        |              |             |
| Shift codo:     |                                       |        |              |             |
| Shift codo:     |                                       |        |              |             |
|                 |                                       |        |              |             |
| Nightshifts     | Huurs per shift                       | Telly  | TOTAL        | TOTAL HOURS |
| Shift codo:     |                                       |        |              |             |
| Shift code:     |                                       |        |              |             |